# INSPIRING INCLUSIVE EXCELLENCE

### **UTSC FSD Lunch & Learn**

March 6, 2024

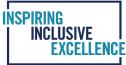

# AGENDA

- Electronic approval refresher
- Documentation Update for Scotiabank Visa Travel and Hospitality Cards
- Amazon business accounts for PCards
- Demo of Research Funds Summary Report
- Demo of UTRAC
- Q&A

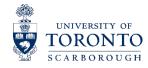

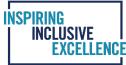

## **ELECTRONIC SIGNATURES**

- The university added a section to the GTFM pertaining to electronic approvals in September 2023
  - https://finance.utoronto.ca/policies/gtfm/financial-management/use-of-electronicsignatures/
- E-signatures are acceptable for *internal* financial documents, including:
  - Cheque Requests
  - Authorization of Invoices
  - Expense Report (i.e. expense reimbursement)/Accountable Advance Settlement
  - Outgoing Foreign Payments Wire Transfer Request
  - Journal Entry (or Internal Revenue / Expense Recovery)
  - Budget Transfers

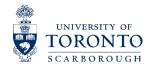

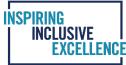

### **EMAIL APPROVALS - EXAMPLE**

#### • Example #1:

From: Emily Smith <<u>Emily.Smith@utoronto.ca</u>> Sent: May 11, 2023 2:08 PM To: Joe Daniels <<u>J.Daniels@utoronto.ca</u>>

Joe,

Ę

The attached invoice #555 from XYZ Services Co. in the amount of \$11,300 is approved for payment.

Thanks.

**Emily Smith** 

<<TITLE>>

<<DEPARTMENT>>

#### Example #2:

From: Emily Smith <<u>Emily.Smith@utoronto.ca</u>>
Sent: May 11, 2023 2:08 PM
To: Joe Daniels <<u>J.Daniels@utoronto.ca</u>>;

Approved.

Thanks.

Emily Smith

<<TITLE>>

<<DEPARTMENT>>

 From: Joe Daniels <<u>J.Daniels@utoronto.ca</u>>; Sent: May 11, 2023 2:08 PM To: Emily Smith <<u>Emily.Smith@utoronto.ca</u>>

Emily,

Please find attached invoice #555 from XYZ Services Co. in the amount of \$11,300. Please approve this invoice for payment.

Thanks.

Joe

<<TITLE>>

<<DEPARTMENT>>

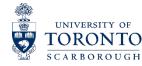

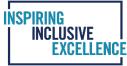

### **PRINT-TO-PDF EXAMPLE OF APPROVAL EMAIL TO APPEND TO FILE**

 The ideal email approval has minimal forwarding, replies, or modifications after the approval is made

#### File being approved is reattached to approver's email $\rightarrow$

Intent to approve is clear in approver's email  $\rightarrow$ 

### Approver enabled their signature block at the time of approval $\rightarrow$

#### **Adam Mohammed**

| From:        | Amy Ng                     |                |
|--------------|----------------------------|----------------|
| Sent:        | Thursday, February 29, 20  | 24 4:57 PM     |
| То:          | Adam Mohammed              |                |
| Subject:     | RE: Approval Request: JE S | SCFS24-        |
| Attachments: | D-SCFS24-                  | (signable).pdf |

Hi Adam,

I have approved in the JE attached.

Thanks,

Amy

Amy Ng, CPA, CMA Assistant Director, Accounting and Special Projects Financial Services

UNIVERSITY OF TORONTO SCARBOROUGH Bladen Wing, BV 517 1265 Military Trail, Toronto, Ontario M1C 1A4 Tel 416-208-5109

From: Adam Mohammed <adamk.mohammed@utoronto.ca>

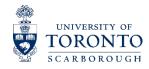

### APPROVAL AND DOCUMENTATION FORMAT FOR SCOTIABANK VISA TRAVEL & HOSPITALITY CARD STATEMENTS

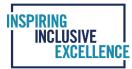

| KNOWLEDGE CENTRE |   |
|------------------|---|
| Search here      | Q |
|                  |   |

#### How do I process an FIS payment for a Scotiabank Visa Travel & Hospitality Card?

In some circumstances, a University department can make payments directly to Scotiabank on behalf of the cardholder through FIS.

NOTE: Claimants are still required to complete the Expense Report form, submit all required supporting documentation and obtain necessary

**approvals** before payment is processed directly to Scotiabank through the invoice process in FIS.

Standard reimbursement rules apply with respect to approvals (i.e. employee certification and one-up approval). Only items covered in the GTFM can be approved and charged to U of T accounts.

- Vendor number 131703 should be used to process the Scotiabank VISA payment through FIS.
- The payment terms for Scotiabank are **YT00** (due immediately); payment will be processed on the next available cheque run.
- Ensure the entire 16-digit Visa account number is entered in the "reference" field (i.e. not just the last 5 digits).

NOTE: Incomplete or incorrect information may delay payment and result in delinquency charges.

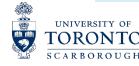

# **AMAZON BUSINESS ACCOUNT**

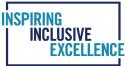

### Central account

- Provides UofT departments with access to electronic marketplace to simplify the buying process for low value goods
- Available to all faculty and staff with Purchasing Card (PCard)
- Benefits include:
  - Free 2-Day shipping on Prime-eligible items
  - Access to millions of products, available only to Amazon Business customers
  - Dedicated Amazon Business Customer Service

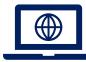

For administrative guidelines and customer service contact information, visit: , https://www.procurement.utoronto.ca/programs-and-services/purchasing-card/amazon-business

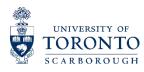

### **AMAZON BUSINESS VS. AMAZON PRIME**

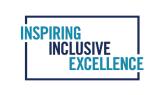

|                                                                     | amazon business      | amazon prime        |
|---------------------------------------------------------------------|----------------------|---------------------|
| Cost                                                                | Free for PCard users | \$99 + HST annually |
| Entertainment (i.e. Prime Video,<br>Amazon Music, Prime Reading)    | ×                    |                     |
| Allows Users to See Amazon Purchase<br>Details in BMO SpendDynamics |                      | ×                   |
| Free and Fast Delivery Times                                        |                      |                     |
| Identical Product Offerings                                         |                      |                     |

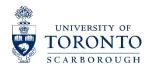

# HOW TO SET UP AMAZON BUSINESS ACCOUNT

### **Existing Cardholders**

Contact Sheila Baker, Procurement Officer, at <u>she.baker@utoronto.ca</u> with your request for access.

### **New Cardholders**

- PCard Request Form has new Amazon Business section
- Once application has been processed, Sheila Baker will forward the request to Procurement

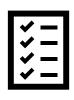

If you choose to keep your Amazon Prime membership and if you are selected for Internal Audit, please ensure you are able to:

- Justify the business purpose
- Explain how there will be no personal benefit

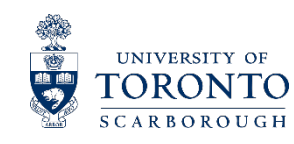

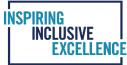

# **RESEARCH FUNDS SUMMARY REPORT (RFSR)**

### When to use

 Use this report to obtain a real-time overview of a unit's research funding. It combines data from both the FIS and RIS modules

### Report functionality

 The RFSR is designed to answer questions you might have pertaining to your research funding

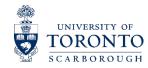

- How many active Research Funds are currently in my unit?
- Which of my Research Funds are ending soon, and how much money is remaining in those funds?

NCLUSIVE

- Did I post on a wrong fund/FC combo?
- Do I have any Funds in deficit/overspent?
- How many grants does my unit have from a particular sponsor (e.g., NSERC)?
- Have we received all the revenue from the sponsor?
- Has the final financial report been submitted to the sponsor?
- Which of my research funds are auto-closing within the next six months?

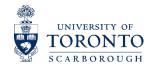

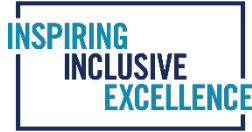

### **MENU PATH IN AMS**

#### **Menu Path**

 Accounting → Funds Management → Information System → Funds Management Section (U of T Reports) → Financial Summary Report → Research Funds Summary Report

#### **Transaction code**

• ZRIR 003

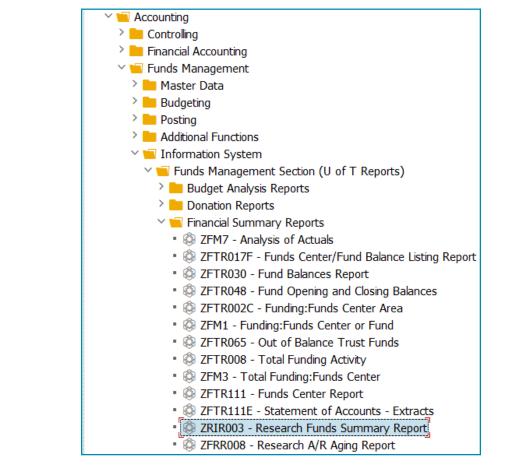

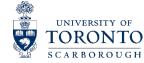

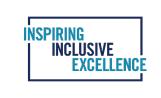

### **SELECTION SCREEN**

### Required Fields

| 🔄 <u>P</u> rogram <u>E</u> dit <u>G</u> oto System <u>H</u> elp | ρ                                                                                                    |                 |
|-----------------------------------------------------------------|----------------------------------------------------------------------------------------------------|-----------------|
|                                                                 | 🐲 📀 🏹 🤃 🖆 🏠 🕹 🖉                                                                                                    |                 |
| Research Funds Summary Repor                                    |                                                                                                    |                 |
| 🕀 📑 👔 Additional Selections                                     | User Tips                                                                                                    |                 |
|                                                                 | 0001 1100                                                                                                    |                 |
| Report Selections                                               |                                                                                                    | -               |
| FM Area                                                         | UOFT                                                                                                    |                 |
| CF Center                                                       | 100000                                                                                                    |                 |
| Fund                                                            | to                                                                                                    |                 |
| Sponsor (Customer Acct. No.)                                    | to     1       to     1       to     1       to     1       to     1       to     1       to     1       to     1       to     1       to     1       to     1       to     1       to     1       to     1 |                 |
| RIS Sponsor Program No.                                         | to                                                                                                    |                 |
| Fund Start Date                                                 | to                                                                                                    |                 |
| Fund End Date                                                   | to                                                                                                    |                 |
| Grant End Date                                                  | to                                                                                                    |                 |
| Auto Close out Date                                             |                                                                                                    |                 |
| Include Subordinate FCTR's                                      |                                                                                                    |                 |
| Hierarchy Variant                                               | 0000                                                                                                    | Optional Fields |
| S <sup>1</sup> .ow only cases where:                            |                                                                                                    |                 |
| Exp Actuals plus Commitments are greater that                   | nan Exp Budget (budget overdrawn)                                                                                                    |                 |
| Postings are at incorrect CFC/Fund combo (ze                    |                                                                                                    |                 |
| · · ·                                                           |                                                                                                    |                 |
| Show only cases where FUND END DATE HAS P                       | PASSED AND:                                                                                                    |                 |
| Expenditure Actuals are GREATER than Rev A                      | Actuals (overdraft exists)                                                                                                    |                 |
| are LESS than Rev A                                             | Actuals (surplus revenue exists)                                                                                                    |                 |
| Final financial report has NOT yet been submit                  | itted to sponsor                                                                                                    |                 |
| has been submitted                                              |                                                                                                    |                 |
| Final payment has NOT yet been received fro                     | om sponsor                                                                                                    |                 |
| Commitments exist                                               |                                                                                                    |                 |
| Fund is NOT closed out (exclude Fund_Inactiv                    | ve)                                                                                                    |                 |
| Layout options                                                  |                                                                                                    |                 |
| Layout variant                                                  |                                                                                                    |                 |
|                                                                 |                                                                                                    |                 |

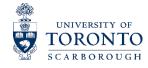

## **RFSR SAMPLE OUTPUT – FUND VIEW**

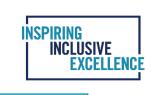

| Re | searc   | h Fund        | s Sum  | mary - V  | /iew by  | Fund Tota  | l                 |                   |                   |               |                   |               |                   |                                                 |
|----|---------|---------------|--------|-----------|----------|------------|-------------------|-------------------|-------------------|---------------|-------------------|---------------|-------------------|-------------------------------------------------|
| \  | View by | / Fund a      | nd FC  | Excel     | Downloa  | ad         |                   |                   |                   |               |                   |               |                   |                                                 |
|    | 2       | 1 🔂           | ÷ 7    |           | Σ        |            |                   | <u>i</u>   Simu   | late Close Out    | Run Close Out | Add Class Final F | pt Submitted  | Add Class Final I | Payment Received Add Class Fund_Inactive        |
|    | Excepti | Fund          | Fund   | FC Co Fun | nd Start | Fund End   | Budget (B)        | Revenue (R)       | Expenditures (E   | ) Commit (C)  | Bal (B-E-C)       | Bud-Rev (B-R) | Rev-Exp (R-E)     | Messages/Alerts                                 |
|    |         | <u>504283</u> | ITO L  | 2 01.     | 04.2018  | 31.03.2025 | 742,050.00        | 742,050.00        | 733,279.28        | 2,555.25      | 6,215.47          | 0.00          | 8,770.72          |                                                 |
|    |         | <u>453991</u> | FRIED  | 1 01.     | 04.2003  | 31.03.2025 | 790,000.00        | 788,400.00        | 732,276.85        | 0.00          | 57,723.15         | 1,600.00      | 56,123.15         |                                                 |
|    |         | <u>456051</u> | VANL   | 1 01.     | 04.2004  | 31.03.2025 | 940,000.00        | <u>937,650.00</u> | 845,266.61        | 0.00          | 94,733.39         | 2,350.00      | 92,383.39         |                                                 |
|    |         | <u>480499</u> | Evans  | 1 01.     | 04.2006  | 31.03.2025 | 335,000.00        | 335,000.00        | 301,968.11        | 0.00          | 33,031.89         | 0.00          | 33,031.89         |                                                 |
|    |         | <u>480510</u> | Enrig  | 1 01.     | 04.2006  | 31.03.2025 | 516,000.00        | <u>516,000.00</u> | <u>472,833.99</u> | 0.00          | 43,166.01         | 0.00          | 43,166.01         |                                                 |
|    |         | <u>480529</u> | GAZZ   | 1 01.     | 04.2006  | 31.03.2025 | <u>643,000.00</u> | <u>643,000.00</u> | <u>638,393.20</u> | 2,231.21      | 2,375.59          | 0.00          | 4,606.80          |                                                 |
|    |         | <u>480572</u> | SCHM   | 1 01.     | 04.2006  | 31.03.2025 | 522,000.00        | <u>519,084.00</u> | <u>501,355.19</u> | 0.00          | 20,644.81         | 2,916.00      | 17,728.81         |                                                 |
|    |         | <u>484908</u> | TERE   | 1 01.     | 04.2008  | 31.03.2025 | 703,000.00        | 703,000.00        | 614,051.25        |               | 87,722.25         | 0.00          | 88,948.75         |                                                 |
|    |         | <u>485789</u> | MITC   |           | 07.2008  | 31.03.2025 | 420,000.00        | 420,000.00        | <u>418,894.52</u> |               | 1,047.47          | 0.00          | 1,105.48          |                                                 |
|    |         | <u>491728</u> | LEE A  |           | 04.2011  | 31.03.2025 | 576,954.00        | <u>576,954.00</u> | 568,426.45        | 2,625.00      | 5,902.55          | 0.00          | 8,527.55          |                                                 |
|    | 00      | <u>493090</u> | IZMA   |           | 04.2012  | 31.03.2025 | 498,000.00        | <u>498,000.00</u> | <u>505,587.96</u> |               | 7,587.96-         |               |                   | Overdraft - expenses higher than budget         |
|    |         | <u>493864</u> | BRO    |           | 04.2011  | 31.03.2025 | <u>631,721.00</u> | <u>631,721.00</u> | <u>535,170.71</u> | 22,518.35     | 74,031.94         | 0.00          | 96,550.29         |                                                 |
|    |         | <u>494957</u> | GOUG   |           | 04.2013  | 31.03.2025 | 303,400.00        | <u>303,400.00</u> | 273,413.53        |               | 29,986.47         | 0.00          | 29,986.47         |                                                 |
|    |         | <u>495989</u> | ISAA   |           | 10.2013  | 31.03.2025 | 1,020,000.00      | 1,020,000.00      | 1,018,096.34      |               | 1,903.66          | 0.00          | 1,903.66          |                                                 |
|    |         | <u>496663</u> | Troug  |           | 03.2014  | 31.03.2025 | 202,443.00        | 202,443.00        | <u>169,654.33</u> |               | 32,708.67         | 0.00          | 32,788.67         |                                                 |
|    |         | <u>497231</u> | SCHR   |           | 04.2014  | 31.03.2025 | 1,020,000.00      | 1,020,000.00      | 1,016,632.37      | 0.00          | 3,367.63          | 0.00          | 3,367.63          |                                                 |
|    |         | <u>498341</u> | Verno  |           | 04.2015  | 31.03.2025 | 72,425.00         | 72,425.00         | <u>26,398.88</u>  |               | 46,026.12         | 0.00          | 46,026.12         |                                                 |
|    |         | <u>498342</u> | McCar  |           | 04.2015  | 31.03.2025 | 136,682.00        | <u>136,682.00</u> | <u>127,293.66</u> |               | 9,388.34          | 0.00          | 9,388.34          |                                                 |
|    | 00      | <u>500023</u> | Lando  |           | 01.2016  | 31.03.2025 | 45,000.00         | <u>45,000.00</u>  | <u>40,007.92</u>  |               | 4,992.08          | 0.00          |                   | Escalation/follow up required                   |
|    |         | <u>500242</u> | THIEL  |           | 12.2015  | 31.03.2025 | 101,268.00        | 101,268.00        | <u>55,560.12</u>  |               | 45,707.88         | 0.00          | 45,707.88         |                                                 |
|    |         | <u>500422</u> | Soren  |           | 03.2016  | 31.03.2025 | 112,814.00        | 112,814.00        | <u>104,758.60</u> |               | 8,055.40          | 0.00          | 8,055.40          |                                                 |
|    |         | <u>501792</u> | GOGH   |           | 07.2016  | 31.03.2025 | 241,294.54        | 241,294.54        | 241,071.20        |               | 223.34            | 0.00          | 223.34            |                                                 |
|    |         | <u>502022</u> | ARRU   | 1 08.     | 11.2016  | 31.03.2025 | 54,000.00         | <u>54,000.00</u>  | <u>31,500.49</u>  | 11,983.47     | 10,516.04         | 0.00          | 22,499.51         |                                                 |
|    |         | <u>502487</u> | NEFS   | 1 15.     | 03.2017  | 31.03.2025 | 99,700.00         | <u>99,700.00</u>  | <u>64,947.55</u>  |               | 34,335.78         | 0.00          | 34,752.45         |                                                 |
|    | 000     | <u>502490</u> | Pirvul | 1 15.     | 03.2017  | 31.03.2025 | 10,477.28         | 10,477.28         | <u>10,477.28</u>  | 0.00          | 0.00              | 0.00          | 0.00              | Data incomplete - other CFCs exist with this Fu |

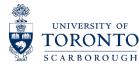

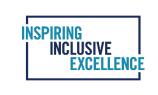

## **RFSR SAMPLE OUTPUT- FUND AND FUND CENTER VIEW**

Research Funds Summary - View by Fund and FC

Excel Download

#### 

|      |        |               | -     |           |          |            |            |            |                   |                   |                 |             |               |               |                                     |
|------|--------|---------------|-------|-----------|----------|------------|------------|------------|-------------------|-------------------|-----------------|-------------|---------------|---------------|-------------------------------------|
| Er e | xcepti | Fund          | Fund  | Funds Ctr | FC       | Fund Start | Fund End   | Budget (B) | Revenue (R)       | Expenditures (E)  | Commit (C)      | Bal (B-E-C) | Bud-Rev (B-R) | Rev-Exp (R-E) | Messages/Alerts                     |
|      | 000    | <u>502585</u> | ARR   | 208637    | AR       | 01.04.2017 | 31.03.2025 | 231,000.00 | 231,000.00        | <u>194,172.06</u> | <u>157.39</u>   | 36,670.55   | 0.00          | 36,827.94     |                                     |
|      | 000    | <u>502597</u> | MON   | 207449    | MON      | 01.04.2017 | 31.03.2025 | 161,000.00 | <u>161,000.00</u> | <u>94,930.49</u>  | <u>4,558.84</u> | 61,510.67   | 0.00          | 66,069.51     |                                     |
|      | 000    | <u>502654</u> | TIOZ  | 208716    | TI       | 01.04.2017 | 31.03.2025 | 175,000.00 | 175,000.00        | 166,230.35        | 0.00            | 8,769.65    | 0.00          | 8,769.65      |                                     |
|      | 000    | <u>502668</u> | SULL  | 208891    | SU       | 01.04.2017 | 31.03.2025 | 189,000.00 | <u>189,000.00</u> | <u>163,847.54</u> | 2,616.04        | 22,536.42   | 0.00          | 25,152.46     |                                     |
|      | 000    | <u>503095</u> | FOR   | 208719    | FOR      | 01.04.2017 | 31.03.2025 | 35,000.00  | <u>35,000.00</u>  | 0.00              | 0.00            | 35,000.00   | 0.00          | 35,000.00     | Escalation/follow up required       |
|      | 000    | <u>504283</u> | ITO   | 207024    | IT       | 01.04.2018 | 31.03.2025 | 674,050.00 | <u>682,050.00</u> | 669,946.12        | 1,805.25        | 2,298.63    | 8,000.00-     | 12,103.88     |                                     |
|      | 000    | <u>504283</u> | ITO   | 207025    | LE       | 01.04.2018 | 31.03.2025 | 68,000.00  | <u>60,000.00</u>  | 63,333.16         | 750.00          | 3,916.84    | 8,000.00      | 3,333.16-     |                                     |
|      | 000    | <u>504498</u> | Stark | 201009    | STA      | 15.03.2018 | 31.03.2025 | 60,478.00  | <u>60,478.00</u>  | <u>30,954.37</u>  | 0.00            | 29,523.63   | 0.00          | 29,523.63     |                                     |
|      | 000    | <u>504527</u> | BAIL  | 209181    | BA       | 01.04.2018 | 31.03.2025 | 165,000.00 | 165,000.00        | 162,524.80        | 0.00            | 2,475.20    | 0.00          | 2,475.20      |                                     |
|      | 000    | <u>504700</u> | PEKH  | 209050    | PE       | 01.04.2018 | 31.03.2025 | 168,000.00 | 166,600.00        | <u>102,731.94</u> | 0.00            | 65,268.06   | 1,400.00      | 63,868.06     |                                     |
|      | 000    | <u>506545</u> | COW   | 208896    | COV      | 01.04.2019 | 31.03.2025 | 213,832.00 | 213,832.00        | <u>199,238.93</u> | 421.91          | 14,171.16   | 0.00          | 14,593.07     |                                     |
|      | 000    | <u>506570</u> | HEL   | 207928    | HE       | 01.04.2019 | 31.03.2025 | 7,410.00   | <u>84,984.00</u>  | 7,406.23          | 0.00            | 3.77        | 77,574.00-    | 77,577.77     |                                     |
|      | 00     | <u>506574</u> | INZL  | 205843    | INZL     | 01.04.2019 | 31.03.2025 | 282,378.00 | 282,378.00        | 280,636.38        | 1,750.01        | 8.39-       | 0.00          | 1,741.62      | Overdraft - expenses higher than bu |
|      | 000    | <u>506581</u> | KRE   | 211407    | KR       | 01.04.2019 | 31.03.2025 | 84,158.00  | <u>84,158.00</u>  | 27,308.06         | 0.00            | 56,849.94   | 0.00          | 56,849.94     |                                     |
|      | 000    | <u>506632</u> | VALE  | 207351    | VA       | 01.04.2019 | 31.03.2025 | 140,000.00 | 126,000.00        | 146,529.80        | 0.00            | 6,529.80-   | 14,000.00     | 20,529.80-    | Overdraft - expenses higher than bu |
|      | 000    | <u>506719</u> | VOZ   | 209263    | VOZ      | 01.04.2019 | 31.03.2025 | 145,000.00 | 143,550.00        | 141,310.57        | 170.94          | 3,518.49    | 1,450.00      | 2,239.43      |                                     |
|      | 000    | <u>506720</u> | WAN   | 209356    | WAN      | 01.04.2019 | 31.03.2025 | 150,000.00 | <u>148,500.00</u> | 143,510.03        | 0.00            | 6,489.97    | 1,500.00      | 4,989.97      |                                     |
|      | 000    | <u>506724</u> | GUZZ  | 209004    | G        | 01.04.2019 | 31.03.2025 | 185,000.00 | 183,150.00        | <u>184,934.39</u> | 0.00            | 65.61       | 1,850.00      | 1,784.39-     |                                     |
|      | 000    | <u>506911</u> | WAN   | 209356    | WAN      | 01.04.2019 | 31.03.2025 | 120,000.00 | 120,000.00        | 116,402.53        | 0.00            | 3,597.47    | 0.00          | 3,597.47      |                                     |
|      | 000    | <u>506970</u> | CIRE  | 209265    | CI       | 01.04.2019 | 31.03.2025 | 12,500.00  | <u>12,500.00</u>  | 12,500.00         | 0.00            | 0.00        | 0.00          | 0.00          |                                     |
|      | 000    | <u>506981</u> | GUZZ  | 209004    | <b>G</b> | 01.04.2019 | 31.03.2025 | 12,500.00  | <u>12,500.00</u>  | 7,947.56          | 0.00            | 4,552.44    | 0.00          | 4,552.44      |                                     |
|      | 000    | <u>507005</u> | VOZ   | 209263    | VOZ      | 01.04.2019 | 31.03.2025 | 12,500.00  | <u>12,500.00</u>  | 12,450.20         | 0.00            | 49.80       | 0.00          | 49.80         |                                     |
|      | 000    | <u>507006</u> | WAN   | 209356    | WAN      | 01.04.2019 | 31.03.2025 | 12,500.00  | 12,500.00         | 12,490.92         | 0.00            | 9.08        | 0.00          | 9.08          |                                     |
|      | 000    | <u>508682</u> | FOU   | 211371    | FO       | 01.04.2020 | 31.03.2025 | 88,339.00  | <u>88,339.00</u>  | <u>51,464.46</u>  | 0.00            | 36,874.54   | 0.00          | 36,874.54     |                                     |
|      | 000    | <u>508683</u> | HOFF  | 212014    | HOF      | 01.04.2020 | 31.03.2025 | 240,945.00 | 240,945.00        | 204,532.33        | 0.00            | 36,412.67   | 0.00          | 36,412.67     |                                     |

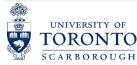

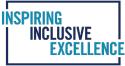

### **Critical Information (columns) that requires attention**

- Budget Balance (Budget less Expense and Commitment) B-E-C
- Revenue Balance (Revenue to Expense variance) R E
- Messages/Alerts
- Fund end date

### •Note: Drill downs are enabled on <u>all fields underlined</u>

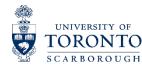

### INSPIRING INCLUSIVE EXCELLENCE

# **RANKING OF MESSAGES/ALERTS**

| Rank | Message                                                                        | Colour | Conditions                                                                                                    |
|------|--------------------------------------------------------------------------------|--------|----------------------------------------------------------------------------------------------------|
| 1    | Wrong CFC/Fund combination                                                     | red    | Any fund/FC combination with zero budget but with postings on revenue<br>and/or expense, or commitments.<br>For Fund with multiple FCs: the total fund view will show this message if at<br>least one cfc meets this condition.<br>Go to the Fund/FC VIEW to see the specific fund/FC combination with<br>MISPOSTING. |
| 2    | Target CFC cannot be<br>identified<br>(Fund Total View only)                   | red    | Applies to funds with multi CFCs (FC count >1) and excess expenditure actuals <u>(Rev &lt; Exp)</u> and the target FC could not be identified even after the system has gone through 'the search' routine (via MROL).                                                                                                 |
| 3    | Data incomplete - other CFCs<br>exist with this Fund<br>(Fund Total View only) | red    | Applies to funds with multi CFCs (FC count >1) and one or more of the CFCs are held in Depts that the user does not have access to.                                                                                                    |
| 4    | Overdraft - expenses higher<br>than revenue                                    | red    | On the TOTAL FUND VIEW this message shows when total fund has<br>excess expenditure actuals and 'the <b>final payment</b> ' class code has been<br>added (+ none of the above conditions).<br>On the FUND/CFC view this message shows when Exp>Rev for that<br>specific fund/CFC.                                     |
| 5    | Overdraft - expenses higher than budget                                        | red    | Budget < Expense plus Commitments (AND <b>DOES NOT HAVE</b> any of the above condtion)                                                                                                    |
| 6    | Escalation/follow up required                                                  | red    | <ol> <li>System date equals escalation date (18 months after grant end date) or<br/>later AND</li> <li>Either one of the class codes (Final Financial Report or Final Pmt Rec'd)<br/>is missing AND/OR</li> <li>Fund is NOT fully balanced (B=E=R)</li> </ol>                                                         |

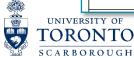

# **RANKING OF MESSAGES/ALERTS(CONTINUED)**

| 7  | Upcoming auto close date                       | red    | Starts to show 3 months before auto close date, and means autoclose is within the next 3 months and FUND END date has PASSED (+ none of the above condition)               |
|----|------------------------------------------------|--------|----------------------------------------------------------------------------------------------------|
| 8  | Final payment has not been received            | red    | Fund end date has passed and <b>Final Report</b> submitted FUND CLASS exists, and FINAL PMT has NOT been rec'd (+ none of the above condition)                             |
| 9  | Final Report should be<br>submitted to sponsor | red    | Fund end date has passed and FINAL financial report HAS NOT BEEN<br>SUBMITTED to the sponsor (+ none of the above condition)                                               |
| 10 | Upcoming fund end date                         | yellow | Starts to show 3 months prior to the FUND end date and means fund is ending within the next 3 months (and no mispostings or budget overdraft exist).                       |
| 11 | Revenue surplus                                | yellow | Total fund has excess revenue actuals (Rev>Exp) and 'the <b>final payment received</b> ' class code has been added (+ none of the above conditions)                        |
| 12 | Ready for close out                            | green  | Grant end date is within the last 2 years, Fund end date has passed, and Fund has both FUND CLASS codes Final Report Submitted and Final Payment Received, AND Bud=Exp=Rev |
| 13 | Fund closed out                                | green  | Fund_Inactive class exists and Bud=Exp=Rev                                                                                                    |

INSPIRING INCLUSIVE EXCELLENCF

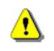

More than one message may apply to a single Fund but the Report will only display the highest ranking message.

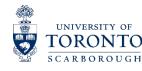

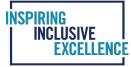

# LIMITATIONS OF RESEARCH FUNDS SUMMARY REPORT

- Newly created funds without budget, revenue and expense will not be on the report
- Funds with multiple fund centers and are in different departments
- The report will not show the complete status of the fund (i.e. NOPO)

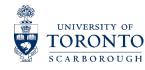

# UOFT RESEARCH ACCOUNT (UTRAC) IDENTIFYING FUNDS WITH NOPO STATUS

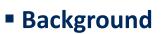

• University of Toronto Research Account (UTRAC) acts as the successor to FReD this is a phased approach to modernizing the university's research funding tools.

NCLUSIVE

### Report functionality

 UTRAC is web-based research tool that provides role-based access to administrators and researchers and provides detailed information about each of their funded research engagements/awards

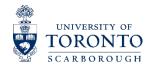

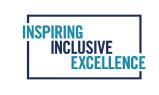

### **UTRAC ACCESS**

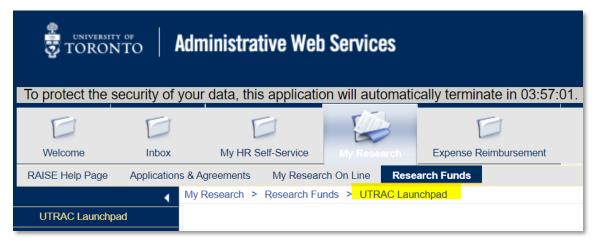

| Home                                 |                                               |                                                         |                                          |
|--------------------------------------|-----------------------------------------------|---------------------------------------------------------|------------------------------------------|
| Financial Reports RIS R              | eports My Inbox B                             | usiness Officer                                         |                                          |
| Business Officer                     |                                               |                                                         |                                          |
| My Unit's UTRACs<br>Business Officer | My Unit's<br>Applications<br>Business Officer | My Unit's Non-<br>Funded Agreements<br>Business Officer | View Budget List<br>Block Grant - Busine |
|                                      |                                               |                                                         | <b>E</b> š                               |
|                                      |                                               |                                                         |                                          |

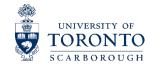

### **UTRAC SEARCH LIST**

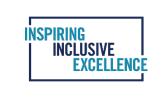

| く 🏠 UTRAC              | Search List 🔻           |                           |                                                                                                    | Q MB                   |
|------------------------|-------------------------|---------------------------|----------------------------------------------------------------------------------------------------|------------------------|
| Standard* $\checkmark$ |                         |                           |                                                                                                    | C                      |
| Search                 | UTRAC No.:              | Program:                  | RIS Application #:                                                                                                    | Sponsor:               |
| Fund No.:              | Lead PI Funds Center:   | Lead Researcher Name:     | Is Master:                                                                                                    | First Published On:    |
|                        |                         | Â                         |                                                                                                    | Go Clear Adapt Filters |
| U of T Research A      | Account Details (2,759) |                           | Page Help                                                                                                    | Show Details 🔅 🚽 📴 👔   |
| UTRAC No.              | Lead Researcher         | Title / RIS Application # | Sponsor                                                                                                    |                        |
|                        |                         |                           | Columns       Sort       Group         Search       Q       Sh         ✓       Columns (28/28)         ✓       UTRAC No.                                                                                                    | Export to sprea        |
|                        |                         |                           | Lead Researcher  Lead Researcher  Title / RIS Application #  Sponsor                                                                                                    |                        |
|                        |                         |                           | Image: Weight of the second second |                        |
|                        |                         |                           | ✓     Is Master       ✓     Status       ✓     Amendment Under<br>Negotiation                                                                                                    |                        |
| SITY OF<br>NTO         |                         |                           | Cost Center                                                                                                    | •<br>OK Cancel         |

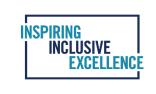

### **UTRAC SAMPLE OUTPUT(EXPORTED TO EXCEL)**

| UTRAC No | Lead Researcher | Title / RIS Application #            | Sponsor                    | - Fund -    | Fund End I 👻 | Fund Start 👻 | Fund Status    |                   |
|----------|-----------------|--------------------------------------|----------------------------|-------------|--------------|--------------|----------------|-------------------|
| 72069458 | PI Name         | Designing invasion-resistant mead    | MITACS(Mathematics         | of(518447)  | 9/30/2024    | 2/1/2024     | Fund Open (FOF | )                 |
| 72069446 |                 | Neutral Ligands for Organometallic   | EMD Millipore Corpora      | tio(518437) | 11/30/2024   | 12/1/2023    | Fund Open (FOF | )                 |
| 72069382 |                 | Contribution to Academia in suppo    | Environment Canada (3      | 0(518388)   | 3/31/2026    | 2/1/2024     | Fund Open (FOF | <sup>&gt;</sup> ) |
| 72069264 |                 | Expanding sustainable commuting      | MITACS(Mathematics         | of (518295) | 2/17/2024    | 9/18/2023    | Fund Open (FOF | <sup>2</sup> )    |
| 72069207 |                 | Negotiating asylum and protection    | Social Sciences & Hum      | ar(518258)  | 3/31/2024    | 7/1/2023     | No Post (NPO)  |                   |
| 72069180 |                 | Archives in Action: Canadian AV A    | Social Sciences & Hum      | ar(518239)  | 12/31/2025   | 1/1/2024     | Fund Open (FOF | <sup>&gt;</sup> ) |
| 72069165 |                 | Jerrica Jamison - Flight Metabolisn  | Sigma Xi, The Scientific   | R(518226)   | 12/17/2024   | 12/18/2023   | Fund Open (FOF | <sup>&gt;</sup> ) |
| 72069141 |                 | High-Value Fertilizer Synthesis from | MITACS(Mathematics         | of (518210) | 2/29/2024    | 10/4/2022    | Fund Open (FOF | <b>&gt;</b> )     |
| 72069138 |                 | Enabling Science: Accessible Infra   | Accessibility Standards    | C(518207)   | 1/8/2025     | 1/8/2024     | Fund Open (FOF | <sup>2</sup> )    |
| 72069111 |                 | Asylum's Afterlives (230337)         | Social Sciences & Hum      | ar(518194)  | 3/31/2026    | 7/1/2023     | No Post (NPO)  |                   |
| 72069085 |                 | Quantum algorithms for modelling     | Natural Sciences & Eng     | jin(518170) | 12/14/2026   | 12/15/2023   | Fund Open (FOF | <b>&gt;</b> )     |
| 72069045 |                 | Public Policy during war in Ukraine  | <b>MITACS</b> (Mathematics | of (518142) | 6/30/2024    | 9/11/2023    | Fund Open (FOF | <b>&gt;</b> )     |
| 72069020 |                 | Empowering Through Education: T      | MITACS(Mathematics         | of (518130) | 8/31/2024    | 9/1/2023     | Fund Open (FOF | <sup>&gt;</sup> ) |
| 72069009 |                 | Efficient and Versatile Neural Repr  | Natural Sciences & Eng     | jin(518122) | 11/29/2024   | 11/30/2023   | Fund Open (FOF | <sup>&gt;</sup> ) |
| 72068980 |                 | An Efficient and Versatile Software  | TIPS:Canada First Res      | E(518102)   | 12/31/2024   | 12/1/2023    | Fund Open (FOF | <b>&gt;</b> )     |
| 72068977 |                 | Automating the generation of search  | MITACS(Mathematics         | of (518098) | 11/19/2024   | 11/20/2023   | Fund Open (FOF | <sup>&gt;</sup> ) |
| 72068971 |                 | Fast and Efficient Online 3D Recor   | Sony Corporation (307      | 47(518094)  | 9/14/2024    | 9/15/2023    | Fund Open (FOF | <sup>&gt;</sup> ) |
| 72068964 |                 | Women of the Postcolony: Gender      | Social Sciences & Hum      | ar(518087)  | 3/31/2024    | 4/1/2023     | Fund Open (FOF | <sup>&gt;</sup> ) |
| 72068963 |                 | Leveraging AI and Data Analytics t   | MITACS(Mathematics         | of (518085) | 2/29/2024    | 8/15/2023    | Fund Open (FOF | <sup>&gt;</sup> ) |
| 72068879 |                 | Editorial work on SSHRC-PG appl      | Social Sciences & Hum      | ar(518000)  | 3/31/2024    | 4/1/2023     | Fund Open (FOF | <sup>&gt;</sup> ) |

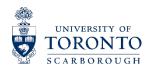

# **NO POSTING(NOPO) FUND STATUS**

 In cases where there is a compliance issue (e.g. Human Research Ethics protocol, Animal Use protocol, or Environmental Health & Safety permit), a No Posting status may be applied to the fund.

NCLUSIVE

- A No Posting status prevents expenditures from being charged to the fund until the compliance issue has been resolved.
- If a No Posting status has been placed on the fund, please follow up with the Pl
- To view No Posting details, click the "View No Post" button on the Research Award Details screen in UTRAC.

| 200127)                                         | MED:Physiolo Res(105984) | () Yes | A <sup>®</sup> Yes |
|-------------------------------------------------|--------------------------|--------|--------------------|
| Cost Center:<br>/IED:Physiology:Research(10326) |                          |        | Click View No Post |

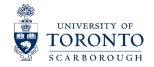

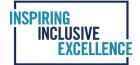

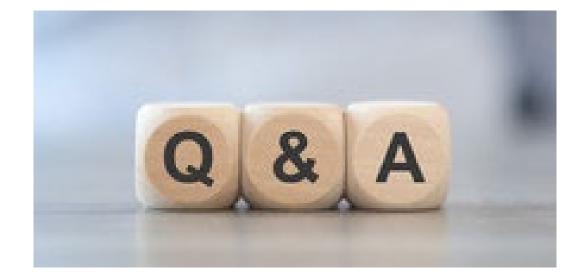